### Use of S3 storage

### Hironori Ito Brookhaven National Laboratory

## S3 Storage

- S3 is a storage API for various object storages.
- Amazon, Ceph, Riak, xRootd, etc... are supporting S3 interface.
- Within the S3 storage, one stores objects(files/data) in a bucket(directory/place-holder).
- One can store large number of objects in a bucket or create large number of buckets.
- There is generally no associated file system.
	- Fuse is possible.
- To access S3 storage, one needs access key id and secret access key.
	- access key id is associated with buckets and their permissions.

# BNL Ceph

- BNL has currently RAW 1.8 PB of storage using the retired storage systems. With the replication factor of 3, the actual usable space is about 0.6PB.
- The Ceph cluster consists of 8 head nodes. Two of them are also used as the access gateway via S3 API as well as regular http.
	- The detail is shown in the next slide by Alexander Zaytsev (also see his HEPIX presentation <http://indico.cern.ch/event/320819/session/6/contribution/39>)
- BNL is currently in the process to increase the performace and capacity by using more retired storages.
- BNL, MWT2 and AGLT2 are also dicussing the possible test of Federated Ceph storage.
	- It is one-master + many slaves style storage.
	- http://ceph.com/docs/master/radosgw/federated-config/

#### **Hepix by Alexander Zaytsev**

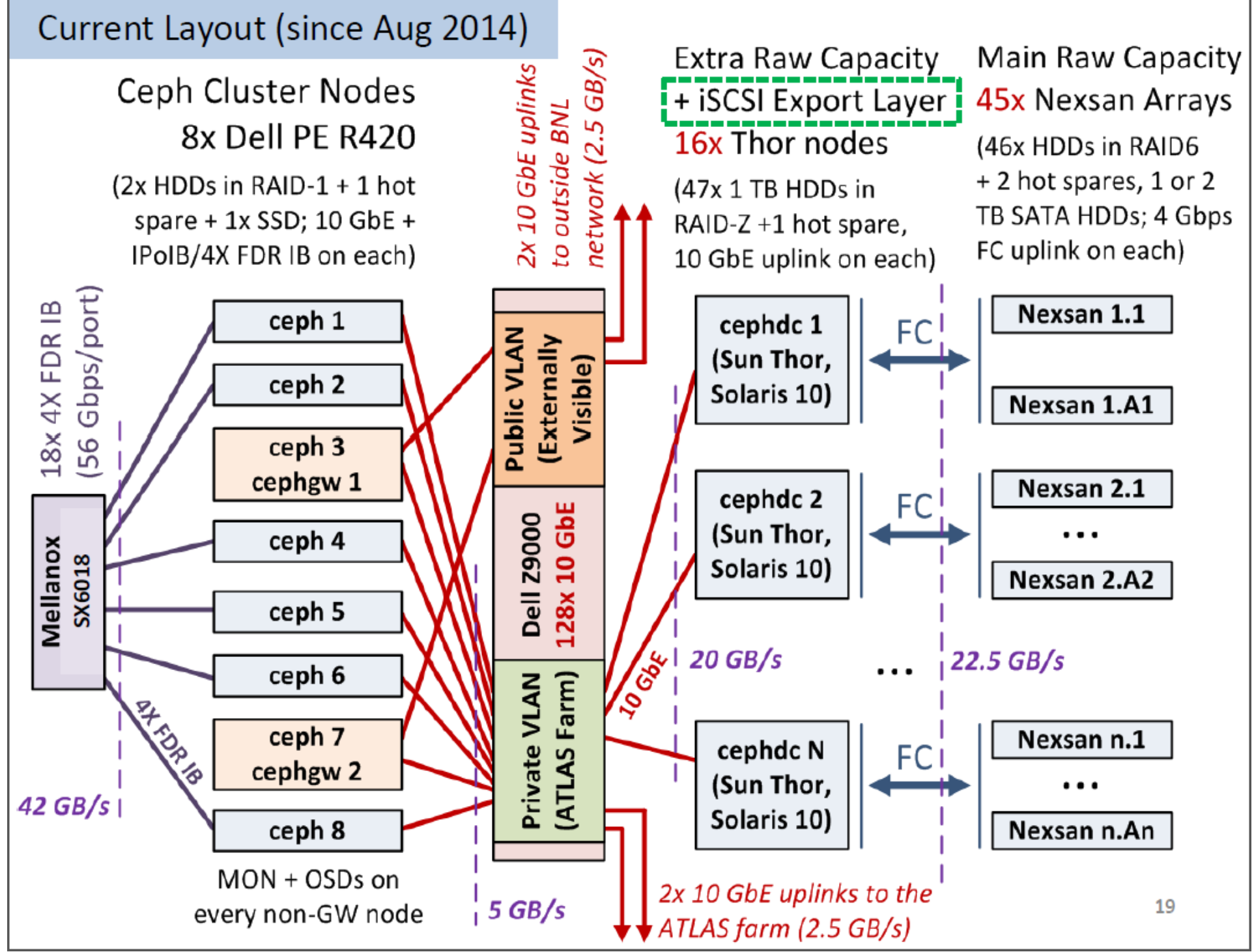

# BNL's Ceph Use

- PANDA developers have been using BNL Ceph storage for outputs of job logs at relatively small scale.
	- Pilots developers (Paul and Wen) have added S3 features using boto python API.
	- PANDA server developers (Tadashi) has added the supports for storage access key id and secret access key
- PANDA developers have also asked/suggested BNL to create the simple http interface to access the logs.
	- Ceph S3 supports the simple http natively. However, it can not be used due to our network configurations.
	- Simple RAILs Restful webapp was created as proxy service to the backend storage.
		- It is simply access via <http://host/bucket/object>
- The storage has been stable without any major issues.

### Amazon S3

- BNL has been ingaging with Amazon to use their cloud services as a possible ATLAS computing and storage resources.
- Amazon has three storages; S3 (simple storage), EBS (elastic block store) and Glacier (backup)
	- http://aws.amazon.com/s3/
- BNL has been testing S3 as a possible, regular ATLAS storage within Amazon.
	- Read/writes by pilots
	- Read/writes by DDM

### Access to Amazon S3

- Pilots use S3 APIs to read/write S3 (just like Ceph)
	- Needs access\_key\_id and secret\_access\_key, which are stored in the PANDA server
- DDM
	- DDM currently needs the SRM.
		- By Carlos Gamboa
		- Install BestMan SRM
		- BestMan SRM needs file system
			- Mount the S3 storage as Fuse.
	- End points
		- BNL-AWSEAST\_DATADISK/PRODDISK/USERDISK were added to AGIS.
		- DDM transfers has been tested for functionality and performance
			- $-$  ~ a few 100 MB/s writing to S3 due to using one stream.
				- Multiple streams breaks checksum validation
			- $-$  ~ several 100 MB/s reading from S3.
				- Multiple streams are fine.
			- The performance can be increased.
		- The most recent FTS3 supports direct S3 access without the use of SRM.
			- Needs testing
			- DDM must also supports S3 to utilize FTS3's S3 capabilities.